# Vorlesung 12 LOOP-Programme

## Wdh.: Turing-mächtige Programmiersprachen

### Definition

Eine Programmiersprache wird als Turing-mächtig bezeichnet, wenn jede Funktion, die durch eine TM berechnet werden kann, auch durch ein Programm in dieser Programmiersprache berechnet werden kann.

#### Satz

Die Programmiersprache WHILE ist Turing-mächtig.

### Wdh.: Beispiel eines WHILE-Programms

Was berechnet dieses WHILE-Programm?

WHILE  $x_2 \neq 0$  DO  $x_1 := x_1 + 1;$  $x_2 := x_2 - 1$ END;  $x_0 := x_1$ 

Vorlesung BuK im WS 22/23, M. Grohe Seite 330 Seite 330 Version 23. November 2022

## Die Programmiersprache LOOP – Syntax

Elemente eines LOOP-Programms

- $\blacktriangleright$  Variablen  $x_0$   $x_1$   $x_2$  ...
- ▶ Konstanten −1 0 1
- ▶ Symbole ;  $:= + \neq$
- ▶ Schlüsselwörter LOOP DO END

## Die Programmiersprache LOOP – Syntax

Induktive Definition – Induktionsanfang

#### Zuweisung

Für jedes  $c \in \{-1, 0, 1\}$  ist die Zuweisung

 $x_i := x_j + c$ 

ein LOOP-Programm.

Statt  $x_i := x_j + 0$  schreiben wir einfach  $x_i := x_j$ .

Vorlesung BuK im WS 22/23, M. Grohe Seite 332 Seite 332 Version 23. November 2022

## Die Programmiersprache LOOP – Syntax

Induktive Definition – Induktionsschritte:

Hintereinanderausführung Falls  $P_1$  und  $P_2$  LOOP-Programme sind, dann ist auch

 $P_1$ ;  $P_2$ 

ein LOOP-Programm.

LOOP-Konstrukt

Falls P ein LOOP-Programm ist, dann ist auch

### LOOP  $x_i$  DO  $P$  END

ein LOOP-Programm, wobei  $x_i$  nicht in P vorkommen darf.

## Die Programmiersprache LOOP – Semantik

Ein LOOP-Programm P berechnet eine k-stellige Funktion der Form  $f: \mathbb{N}^k \to \mathbb{N}$ .

- $\triangleright$  Die Eingabe ist in den Variablen  $x_1, \ldots, x_k$  enthalten.
- ▶ Alle anderen Variablen werden mit 0 initialisiert.
- ▶ Das Resultat eines LOOP-Programms ist die Zahl, die sich am Ende der Rechnung in der Variable  $x_0$  ergibt.
- ▶ Programme der Form  $x_i := x_j + c$  sind Zuweisungen des Wertes  $x_j + c$  an die Variable  $x_i$ .
- In einem LOOP-Programm  $P_1$ ;  $P_2$  wird zunächst  $P_1$  und dann  $P_2$ ausgeführt.
- $\triangleright$  Das Programm LOOP  $x_i$  DO P END hat folgende Bedeutung: P wird  $x_i$  mal hintereinander ausgeführt.

Vorlesung BuK im WS 22/23, M. Grohe Seite 334 Seite 334 Seite 334 Version 23. November 2022

## LOOP-Programme – Beispiele

Beispiel 1

 $x_0 := x_1 + 0$ ; LOOP  $x_2$  DO  $x_0 := x_0 + 1$  END

Diese Programm berechnet die Addition  $x_1 + x_2$ .

Beispiel 2

LOOP  $x_1$  DO LOOP  $x_2$  DO  $x_0 := x_0 + 1$  END END

Diese Programm berechnet die Multiplikation  $x_1 \cdot x_2$ .

## LOOP-Programme – Beispiele

### Beispiel 3

Seien  $P_1$  und  $P_2$  LOOP-Programme, in denen  $x_1$ ,  $x_2$  und  $x_3$  nicht vorkommen.

> $x_2 := x_2 + 1$ ; LOOP  $x_1$  DO  $x_2 := x_3$ ;  $x_3 := x_3 + 1$  END; LOOP  $x_2$  DO  $P_1$  END; LOOP  $x_3$  DO  $P_2$  END

Dieses Programm entspricht: IF  $x_1 = 0$  THEN  $P_1$  ELSE  $P_2$  END

Vorlesung BuK im WS 22/23, M. Grohe Seite 336 Seite 336 Version 23. November 2022

## LOOP-berechenbare Funktionen

### Beobachtung

Alle LOOP Programme halten bei jeder Eingabe an, weil sie keine Endlosschleifen enthalten können.

LOOP Programme berechnen also immer totale Funktionen.

Die durch LOOP-Programme berechenbaren (totalen) Funktionen bezeichnen wir als LOOP-berechenbar.

### Anmerkung

LOOP-berechenbare Funktionen entsprechen genau den sogenannten primitiv rekursiven Funktionen. Das sind (vereinfacht ausgedrückt) Funktionen, deren Wert an der Stelle n rekursiv aus den Werten an Stellen  $k < n$  definiert wird.

## Die Turmfunktion

Die Turmfunktion  $T : \mathbb{N} \to \mathbb{N}$  ist rekursive definiert durch

$$
T(0) := 1, \qquad T(n+1) := 2^{T(n)}.
$$

Also

$$
T(n) = 2^{2^{n^2}} \bigg\} n \text{ mal}
$$

Einige Werte:

n 0 1 2 3 4 5 T(n) 1 2 4 16 65536 2<sup>65536</sup>

#### Lemma Die Turmfunktion ist LOOP-berechenbar.

Vorlesung BuK im WS 22/23, M. Grohe Seite 338 Seite 338 Version 23. November 2022

## Ein Programm für die Turmfunktion

 $\blacktriangleright$  Ein Programm  $P_1$  für die Funktion  $f_1(x) = 2x$ : LOOP  $x_1$  DO  $x_0 := x_0 + 1$ ;  $x_0 := x_0 + 1$  END

\n- Ein Programm 
$$
P_2
$$
 für die Funktion  $f_2(x) = 2^x$ :  $x_0 := x_0 + 1$ ;
\n- LOOP  $x_1$  DO
\n- $x_0 := 2x_0$
\n- END
\n- LOOP  $x_1$  DO
\n- $x_2 := x_3$ ;
\n- LOOP  $x_0$  DO  $x_2 := x_2 + 1$ ;
\n- $x_0 := x_2$
\n- END
\n- Ein Programm  $P_3$  für die Turnfunktion:
\n- $x_0 := x_0 + 1$
\n- LOOP  $x_1$  DO
\n- $x_0 := 2^{x_0}$
\n- END
\n

## Laufzeit von LOOP-Programmen

LOOP-Programme halten immer an, weil sie keine Endlosschleifen enthalten. Schleifen können aber trotzdem s e h r l a n g e laufen.

**Beispiel** 

 $x_2 := \mathcal{T}(x_1)$ ; LOOP  $x_2$  DO  $P$  END

Vorlesung BuK im WS 22/23, M. Grohe Seite 340 Seite 340 Version 23. November 2022

## Ist LOOP Turing-mächtig?

### Vermutung von Hilbert (1926):

Die Klasse der primitiv-rekursiven Funktionen (also LOOP-berechenbaren Funktionen) stimmt mit der Klasse der berechenbaren (totalen) Funktionen überein.

Hilbert hatte allerdings noch keinen formalen Begriff von Berechenbarkeit, sondern bezog sich auf einen intuitiven Begriff von berechenbaren (oder rekursiven) Funktionen.

### Ackermann (1929)

Hilberts Vermutung ist falsch!

Ackermann gab eine Funktion an, die intuitiv klar berechenbar ist, und bewies, dass sie nicht primitiv rekursiv ist.

## Berechenbare Totale Funktionen

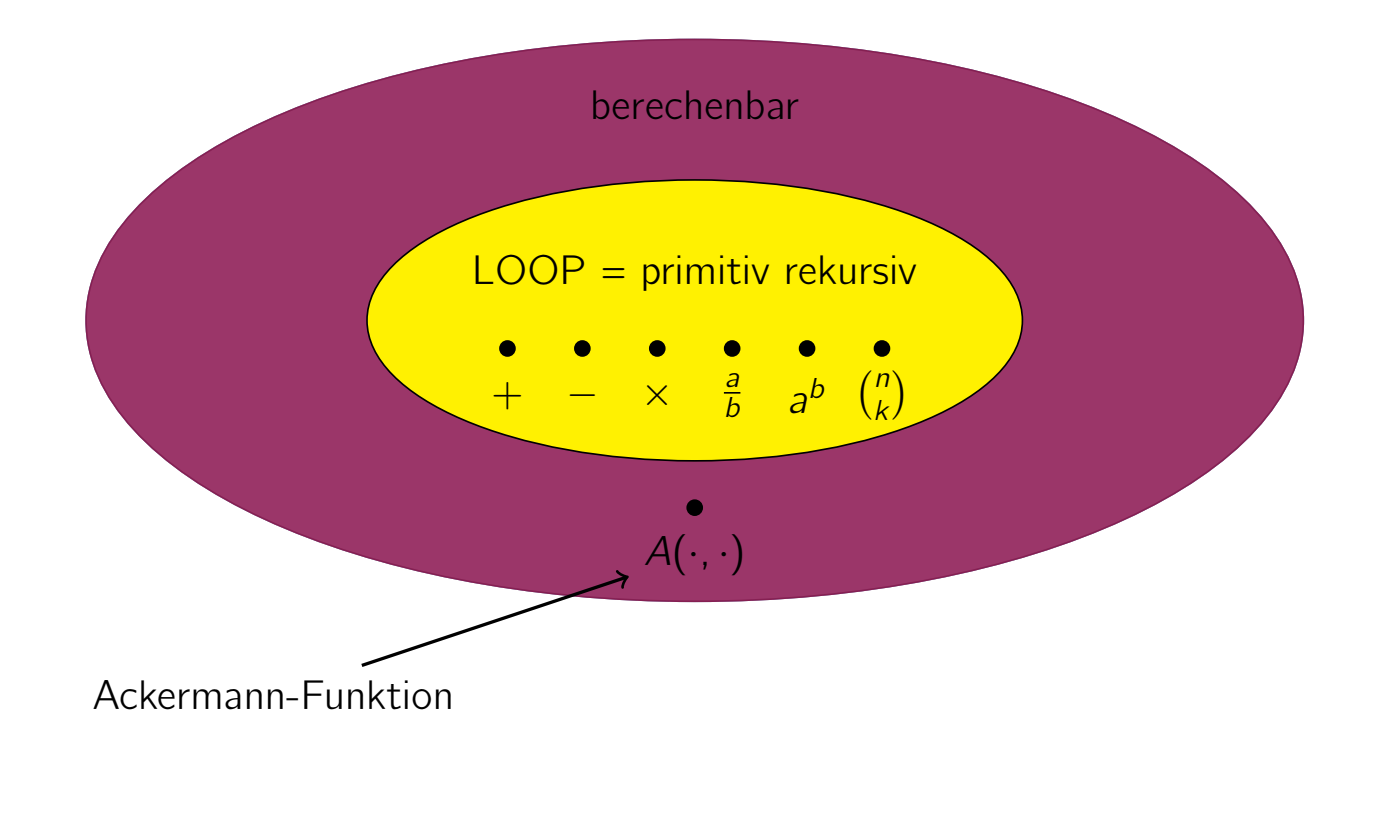

Vorlesung BuK im WS 22/23, M. Grohe Seite 342 Seite 342 Version 23. November 2022

## Die Ackermann-Funktion – Definition

### Definition

Die Ackermannfunktion  $A: IN^2 \to IN$  ist folgendermaßen definert:

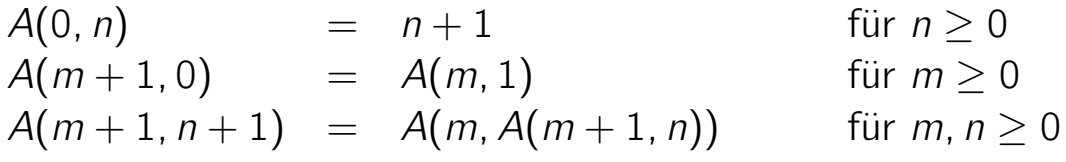

### Einige Werte der Ackermann-Funktion

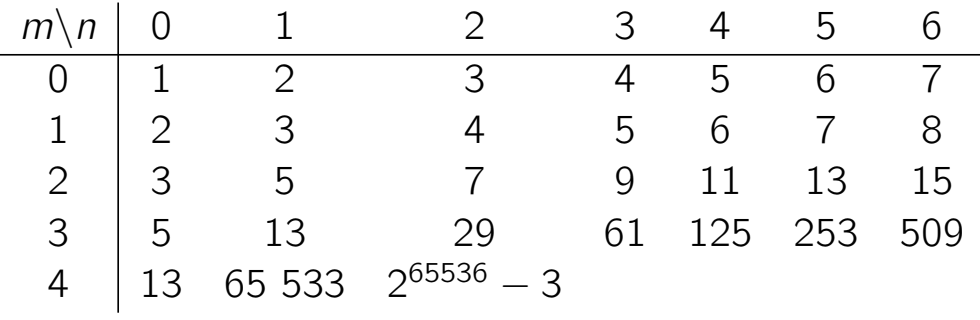

Es ist klar, dass die Ackermann-Funktion berechenbar ist.

### Wachstum für feste m

### Lemma

Für alle  $n \in \mathbb{N}$  gilt:

- $A(0, n) = n + 1$ ,
- $A(1, n) = n + 2$
- $A(2, n) = 2 \cdot (n + 3) 3$
- $\blacktriangleright$  A(3, n) =  $2^{n+3}$  3,
- $A(4, n) = T(n+3) 3$

(Ohne Beweis)

Bereits  $A(4, 2) = 2^{65536} - 3$  ist größer als die (vermutete) Anzahl der Atome im Weltraum.

Vorlesung BuK im WS 22/23, M. Grohe Seite 344 Seite 344 Seite 344 Version 23. November 2022

## Monotonieeigenschaften der Ackermannfunktion

Strikte Monotonie in der zweiten Komponente  $A(m, n + 1) > A(m, n)$  für alle  $m, n \in \mathbb{N}$  (Übungsaufgabe)

Diagonale Monotonie  $A(m+1, n) \ge A(m, n+1)$  für alle  $m, n \in \mathbb{N}$ 

### Beweis der diagonalen Monotonie

Wir beweisen zunächst  $A(m, n) \ge n + 1$  für alle  $m, n \in \mathbb{N}$  per Induktion über m.

Induktionsanfang:  $m = 0$ 

$$
A(0, n) = n + 1.
$$

Induktionsschritt:  $m \rightarrow m + 1$ Wir beweisen  $A(m + 1, n) \ge n + 1$  per Induktion über *n*. Induktionsanfang:  $n = 0$  $A(m + 1, 0) = A(m, 1) \ge 2$ 

nach IA( $m$ ) (Induktionsannahme der Induktion über  $m$ ).

Induktionsschritt:  $n \to n+1$ 

$$
A(m+1, n+1) = A(m, A(m+1, n))
$$
Definition A  
\n
$$
\ge A(m+1, n) + 1
$$
IA(m)  
\n
$$
\ge n+1+1
$$
IA(n)  
\n
$$
= n+2.
$$

Vorlesung BuK im WS 22/23, M. Grohe Seite 346 Seite 346 Seite 346 Version 23. November 2022

Beweis der diagonalen Monotonie (Forts.)

Wir beweisen  $A(m + 1, n) \ge A(m, n + 1)$  per Induktion über *n*.

Induktionsanfang:  $n = 0$  $A(m + 1, 0) = A(m, 1)$  gilt nach Definition von A.

Induktionsschritt:  $n \rightarrow n+1$ Nach der Induktionsannahme gilt  $A(m + 1, n) \ge A(m, n + 1)$ . Wir haben bereits  $A(m, n + 1) \ge n + 2$  bewiesen. Also gilt  $A(m + 1, n) \ge n + 2$  und damit

$$
A(m + 1, n + 1) = A(m, A(m + 1, n))
$$
Def. A  
\n $\ge A(m, n + 2)$  Mon. in 2. Komp.

### Monotonie

Strikte Monotonie in der zweiten Komponente  $A(m, n + 1) > A(m, n)$  für alle  $m, n \in \mathbb{N}$  (Übungsaufgabe)

Diagonale Monotonie  $A(m+1, n) \ge A(m, n+1)$  für alle  $m, n \in \mathbb{N}$ 

Strikte Monotonie in der ersten Komponente  $A(m+1, n) > A(m, n)$  für alle  $m, n \in \mathbb{N}$ 

Beweis:

$$
A(m+1,n)\geq A(m,n+1)>A(m,n).
$$

Vorlesung BuK im WS 22/23, M. Grohe Seite 348 Seite 348 Version 23. November 2022

## Wachstum der Variableninhalte in einem LOOP-Programm

### Definition der Funktion  $F_P$

- ▶ Sei P ein LOOP-Programm
- ▶ Seien  $x_0, x_1, \ldots, x_k$  die Variablen in P.
- ▶ Wenn die Variablen initial die Werte  $a = (a_0, \ldots, a_k) \in \mathbb{N}^{k+1}$  haben, dann sei  $f_P(a)$  das  $(k + 1)$ -Tupel der Variablenwerte nach Ausführung von P.
- ▶ Sei  $|f_P(a)|$  die Summe der Einträge im  $(k + 1)$ -Tupel  $f_P(a)$ .
- ▶ Wir definieren nun die Funktion  $F_P$ : IN  $\rightarrow$  IN durch

$$
F_P(n) = \max \left\{ |f_P(a)| \mid a \in \mathbb{N}^{k+1} \text{ mit } \sum_{i=0}^k a_i \leq n \right\}.
$$

Intuitiv beschreibt die Funktion  $F_P$  das maximale Wachstum der Variablenwerte im LOOP-Programm P.

## Ackermannfunktion versus  $F_P$

Wir zeigen nun, dass  $F_P(n)$  für alle  $n \in \mathbb{N}$  echt kleiner ist als  $A(m, n)$ , wenn der Parameter m genügend groß in Abhängigkeit von P gewählt wird.

### Lemma

Für jedes LOOP-Programm P gibt es eine natürliche Zahl m, so dass für alle  $n \in \mathbb{N}$  gilt:  $F_P(n) < A(m, n)$ .

Beachte: Für ein festes Programm P ist der Parameter m eine Konstante.

Vorlesung BuK im WS 22/23, M. Grohe Seite 350 Seite 350 Seite 350 Version 23. November 2022

## Beweis durch strukturelle Induktion (Überblick)

### Induktionsanfang

- ▶ Sei P von der Form  $x_i := x_j + c$  für  $c \in \{-1, 0, 1\}$ .
- $\blacktriangleright$  Wir werden zeigen:  $F_P(n) < A(2, n)$ .

### Induktionsschritt (1. Art)

- $\triangleright$  Sei P von der Form  $P_1$ ;  $P_2$ .
- ▶ Induktionsannahme:  $\exists q \in \mathbb{N} : F_{P_1}(\ell) < A(q, \ell)$  und  $F_{P_2}(\ell) < A(q, \ell).$
- ▶ Wir werden zeigen:  $F_P(n) < A(q+1, n)$ .

### Induktionsschritt (2. Art)

- $\triangleright$  Sei P von der Form LOOP  $x_i$  DO Q END.
- ▶ Induktionsannahme:  $\exists q \in \mathbb{N} : F_{\mathcal{Q}}(\ell) < A(q, \ell)$ .
- ▶ Wir werden zeigen:  $F_P(n) < A(q+1, n)$ .

Induktionsanfang

- ▶ Sei P von der Form  $x_i := x_j + c$  für  $c \in \{-1, 0, 1\}$ .
- ▶ Dann gilt  $F_P(n) \leq 2n + 1$ .
- ▶ Somit folgt  $F_P(n) < A(2, n)$ .

### Erläuterung:

- ▶ Vor Ausführung von P könnte gelten  $x_i = n$  und alle anderen Variablen haben den Wert 0.
- ▶ Ferner könnte c den Wert 1 haben.
- ▶ Nach Ausführung von P gilt somit  $x_i = n + 1$  und somit ist die Summe der Variableninhalte  $x_i + x_j = 2n + 1$ .
- ▶ Ein größeres Wachstum der Variableninhalte ist nicht möglich.

#### Formal:

$$
\sum_{t \in \{0,\ldots,k\}} x'_t = x'_i + \sum_{t \in \{0,i-1,i+1,k\}} x'_t \leq x_j + 1 + \sum_{t \in \{0,i-1,i+1,k\}} x_t \leq n+1+n,
$$

wobei  $\mathsf{x}_t'$  der Wert der Variable  $\mathsf{x}_t$  nach Ausführung des Programms  $P$  sei.

Vorlesung BuK im WS 22/23, M. Grohe Seite 352 Seite 352 Version 23. November 2022

## Beweis des Lemmas

Induktionsschritt (1. Art)

- $\blacktriangleright$  Sei P von der Form  $P_1$ ;  $P_2$ .
- ▶ Induktionsannahme:  $\exists q \in \mathbb{N} : F_{P_1}(\ell) < A(q, \ell)$  und

$$
\overline{\mathsf{F}_{P_2}(\ell)} < \mathsf{A}(q,\ell).
$$

▶ Somit gilt

$$
F_P(n) \le F_{P_2}(F_{P_1}(n))
$$
  

$$
< A(q, A(q, n))
$$
IA und Monotonie 2. Komp.  

$$
\le A(q, A(q + 1, n - 1))
$$
Diagonalmon. und Mon. 2. Komp.  

$$
= A(q + 1, n).
$$

Induktionsschritt (2. Art)

- ▶ Sei P von der Form LOOP  $x_i$  DO Q END.
- ▶ Induktionsannahme:  $\exists q \in \mathbb{N} : F_{\mathcal{Q}}(\ell) < A(q, \ell)$ .
- ► Sei  $\alpha = \alpha(n)$  derjenige Wert aus  $\{0, 1, ..., n\}$  für  $x_i$ , der  $F_P(n)$ maximiert.
- ▶ Dann gilt

$$
F_P(n) \leq F_Q(F_Q(\ldots F_Q(F_Q(n-\alpha))\ldots)) + \alpha,
$$

wobei die Funktion  $F_Q(\cdot)$  hier  $\alpha$ -fach ineinander eingesetzt ist.

Vorlesung BuK im WS 22/23, M. Grohe Seite 354 Seite 354 Version 23. November 2022

## Beweis des Lemmas

Induktionsschritt (2. Art) – Fortsetzung

▶ Bisher haben wir gezeigt, dass

$$
F_P(n) \leq \underbrace{F_Q(F_Q(...F_Q(F_Q(n-\alpha))...))}_{\alpha\text{-fach verschachtelt}} + \alpha.
$$

Aus der Induktionsannahme folgt  $F_Q(\ell) < A(q, \ell)$ .

 $\blacktriangleright$  Dies wenden wir auf die äußerste Funktion  $F_Q$  an und erhalten

$$
F_P(n) < A(q, \underbrace{F_Q(...F_Q(F_Q(n-\alpha))...)}_{(\alpha-1)\text{-fach verschachtelt}}) + \alpha,
$$

also

$$
F_P(n) \leq A(q, \underbrace{F_Q(...F_Q(F_Q(n-\alpha))...)}_{(\alpha-1)\text{-fach verschachtelt}}) + \alpha - 1,
$$

Induktionsschritt (2. Art) – Fortsetzung

▶ Bisher haben wir gezeigt, dass

$$
F_P(n) \leq A(q, \underbrace{F_Q(...F_Q(F_Q(n-\alpha))...)}_{(\alpha-1)\text{-fach verschachtelt}}) + \alpha - 1,
$$

▶ Erneute Anwendung von  $F_Q(\ell) < A(q, \ell)$  und Monotonie ergibt

$$
F_P(n) < A(q, A(q, \underbrace{F_Q(...F_Q(F_Q(n-\alpha))...)}_{(\alpha-2)\text{-fach verschachtelt}}) + \alpha - 1,
$$

also  $F_P(n) \leq A(q, A(q, F_Q(\dots F_Q(F_Q(n-\alpha))\dots))$  $(\alpha - 2)$ -fach verschachtelt  $)) + \alpha - 2,$ 

 $▶$  Wir wiederholen das Argument und erhalten für  $0 \le i \le \alpha$ 

$$
F_P(n) \leq \underbrace{A(q, A(q, \ldots, E_Q(\ldots, E_Q(F_Q(n-\alpha))\ldots)))}_{i\text{-mal verschachtelt}} + \alpha - i,
$$

Vorlesung BuK im WS 22/23, M. Grohe Seite 356 Seite 356 Version 23. November 2022

### Beweis des Lemmas

Induktionsschritt (2. Art) – Fortsetzung

 $\blacktriangleright$  Für  $i = \alpha$  ergibt sich

$$
F_P(n) \leq \underbrace{A(q, A(q, \ldots A(q, A(q, n - \alpha)) \ldots))}_{\alpha\text{-fach verschachtelt}}
$$

Mit Hilfe der Monotonie erhält man

$$
F_P(n) \leq \underbrace{A(q, A(q, \ldots A(q, A(q+1, n-\alpha))\ldots))}_{\alpha\text{-fach verschachtelt}}
$$

▶ Der Definition der Ackermannfunktion angewandt auf die innere Verschachtelung ergibt

$$
F_P(n) \leq \underbrace{A(q, A(q, \ldots A(q+1, n-\alpha+1) \ldots))}_{(\alpha-1)\text{-fach verschill}}.
$$

▶ Nach  $\alpha - 2$  weiteren Anwendungen folgt  $F_P(n) \leq A(q + 1, n - 1)$ .

#### Induktionsschritt (2. Art) – Fortsetzung

▶ Bisher haben wir gezeigt:

```
F_P(n) \leq A(q+1, n-1)
```
▶ Die Monotonie im zweiten Argument ergibt dann

 $F_P(n) < A(q+1, n)$ 

Vorlesung BuK im WS 22/23, M. Grohe Seite 358 Seite 358 Seite 358 Version 23. November 2022

□

## Nicht-LOOP-Berechenbarkeit der Ackermannfunktion

#### Satz

Die Ackermannfunktion ist nicht LOOP-berechenbar.

#### Beweis:

- ▶ Angenommen, es gibt ein LOOP-Programm, das die Ackermannfunktion berechnet.
- ▶ Dann gibt es auch ein LOOP-Programm, das die Funktion  $B(n) = A(n, n)$  berechnet. Sei P dieses LOOP-Programm.
- ▶ Aus dem Lemma über LOOP-Programme folgt: es gibt  $m \in \mathbb{N}$ , so dass für jedes  $n \in \mathbb{N}$  gilt:  $F_P(n) < A(m, n)$ .
- $\triangleright$  Wenn P mit Eingabe m aufgerufen wird, so berechnet P den Funktionswert  $B(m)$ . Somit gilt  $B(m) \leq F_P(m)$ .
- $\blacktriangleright$  Es folgt

$$
B(m) \leq F_P(m) < A(m, m) \stackrel{\text{Def. von }B}{=} B(m).
$$

▶ Widerspruch! Also folgt der Satz. □

## Schlussfolgerung

Da die Ackermannfunktion (durch eine TM) berechenbar ist, folgt:

### Korollar

Die Klasse der LOOP-berechenbaren Funktionen ist eine echte Teilmenge der berechenbaren (totalen) Funktionen.

### Zur Klärung

Technisch beschränken wir uns in diesem Kapitel auf Funktionen  $f: \mathbb{N}^k \to \mathbb{N}, k \in \mathbb{N}$ . Obige Aussage gilt auch für Funktionen der Form  $f: \Sigma^* \to \Sigma^*$  über einem beliebigen endlichen Alphabet  $\Sigma$ .

Vorlesung BuK im WS 22/23, M. Grohe Seite 360 Seite 360 Version 23. November 2022

## LOOP-entscheidbare Mengen

Eine Menge  $L \subseteq \mathbb{N}$  ist LOOP-entscheidbar, wenn ihre charakteristische Funktion  $\chi_l : \mathbb{N} \to \{0, 1\}$ , definiert durch

$$
\chi_L(x) = \begin{cases} 1 & \text{fall } x \in L, \\ 0 & \text{sonst,} \end{cases}
$$

LOOP-berechenbar ist.

### Theorem

Es gibt eine entscheidbare Menge, die nicht LOOP-entscheidbar ist.

Der Beweis lässt sich mittels eines Diagonalisierungsarguments führen.

### Zur Klärung

- ▶ Eine Menge <sup>L</sup> <sup>⊆</sup> <sup>N</sup> nennen wir entscheidbar, wenn die Menge  $\{\mathsf{bin}(n) \mid n \in L\} \subseteq \{0,1\}^*$  entscheidbar ist.
- ▶ Umgekehrt können wir den Begriff der LOOP-Entscheidbarkeit auch auf Sprachen  $L \subseteq \Sigma^*$  über beliebigen endlichen Alphabeten  $\Sigma$ erweitern.

Wir haben die folgenden Turing-mächtigen Rechenmodelle und Programmiersprachen kennen gelernt.

- ▶ Turingmaschine (TM)
- $\blacktriangleright$  k-Band-TM
- ▶ Registermaschine (RAM)
- ▶ eingeschränkte RAM
- ▶ WHILE-Programme (und somit C, Java, Pascal, Postscript, etc.)

LOOP-Programme sind hingegen nicht Turing-mächtig.

Vorlesung BuK im WS 22/23, M. Grohe Seite 362 Seite 362 Version 23. November 2022

## Zusammenfassung – Berechenbarkeit

### Church-Turing-These

Die Klasse der TM-berechenbaren Funktionen stimmt mit der Klasse der "intuitiv berechenbaren" Funktionen überein.

#### In anderen Worten:

Ein Problem kann genau dann "algorithmisch gelöst werden", wenn es eine TM für dieses Problem gibt.

An Stelle des Begriffs "TM" können wir auch jedes andere Turing-mächtige Rechenmodell verwenden.

### Zusammenfassung – Berechenbarkeit

Berechenbarkeitslandschaft:

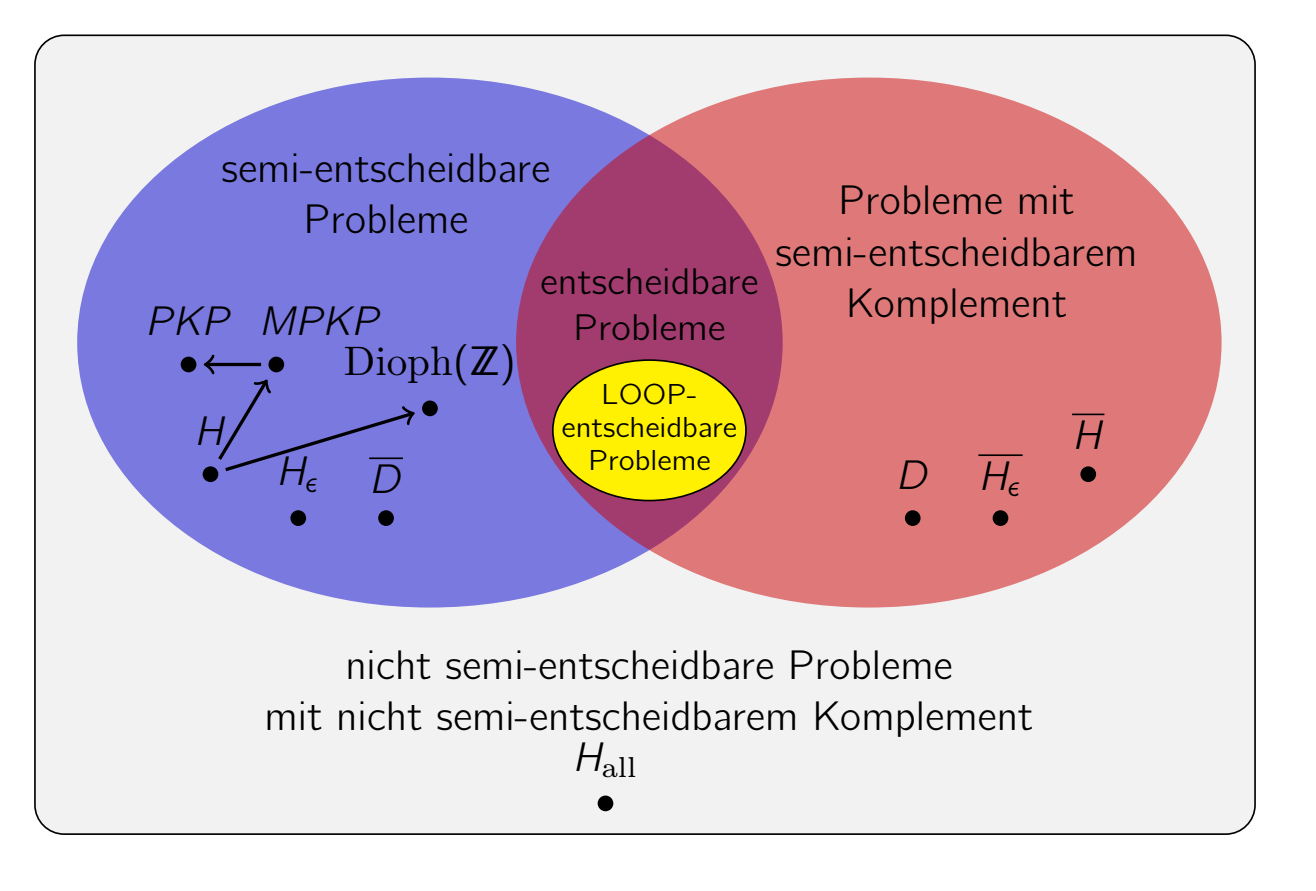

Vorlesung BuK im WS 22/23, M. Grohe Seite 364 Seite 364 Version 23. November 2022

## Zusammenfassung – Berechenbarkeit

### Bedeutende nicht berechenbare Probleme:

- ▶ Halteproblem, in verschiedenen Varianten
- ▶ Satz von Rice: Aussagen über Eigenschaften von Funktionen, die durch eine gegebene TM berechnet werden, sind nicht entscheidbar
- ▶ Schlussfolgerung: Die automatische Verifikation von Programmen in einer TM-mächtigen Programmiersprachen ist nicht möglich
- ▶ Hilberts 10. Problem
- ▶ Postsches Korrespondenzproblem

## Zusammenfassung – Berechenbarkeit

Methoden zum Nachweis von Nicht-Berechenbarkeit:

- ▶ Diagonalisierung
- ▶ Unterprogrammtechnik
- ▶ Satz von Rice
- ▶ Reduktionen (spezielle Variante der Unterprogrammtechnik)

Vorlesung BuK im WS 22/23, M. Grohe Seite 366 Seite 366 Version 23. November 2022